# *PANE NOSTRO* **GUIDA PER LA COMPILAZIONE DEL MODULO DI ADESIONE AMBITO PARROCCHIA – EXTRA CITTÀ**

### **1) INIZIO DELLA SESSIONE DI INSERIMENTO DEI DATI**

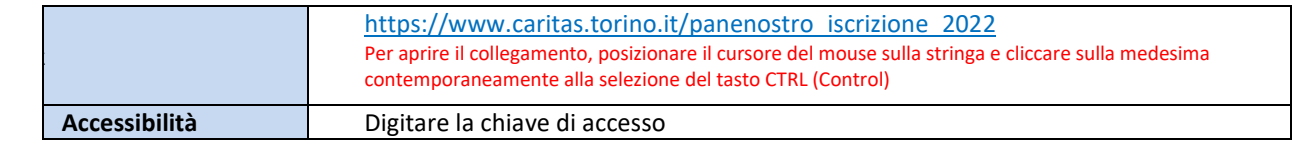

## **2) ACCESSO AL MODULO DI ADESIONE**

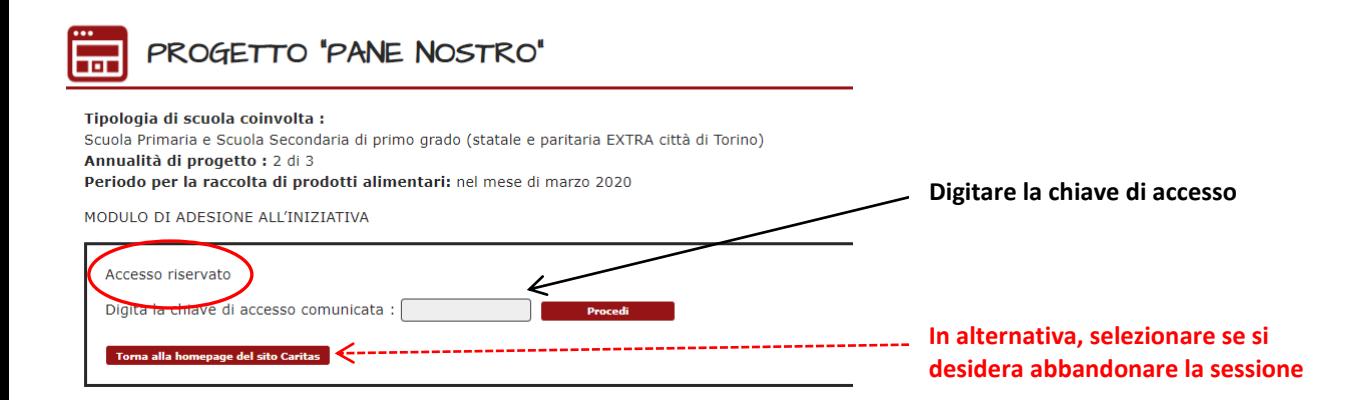

# **3) PASSAGGIO 1 – ISCRIZIONE DELLA PARROCCHIA AL PROGETTO**

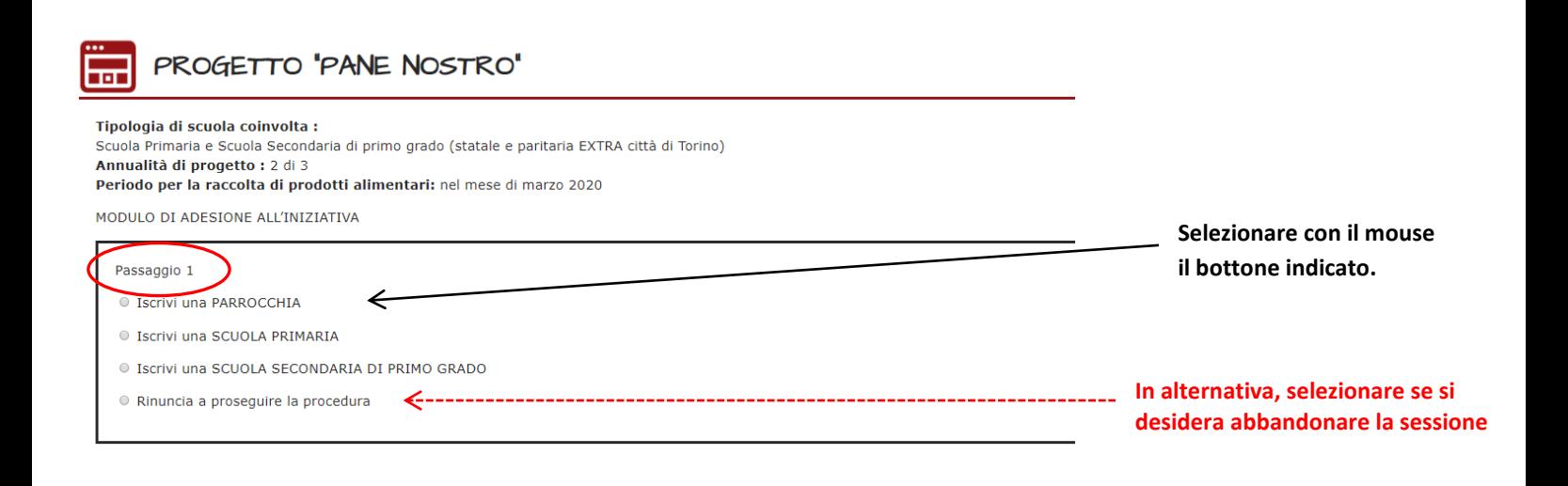

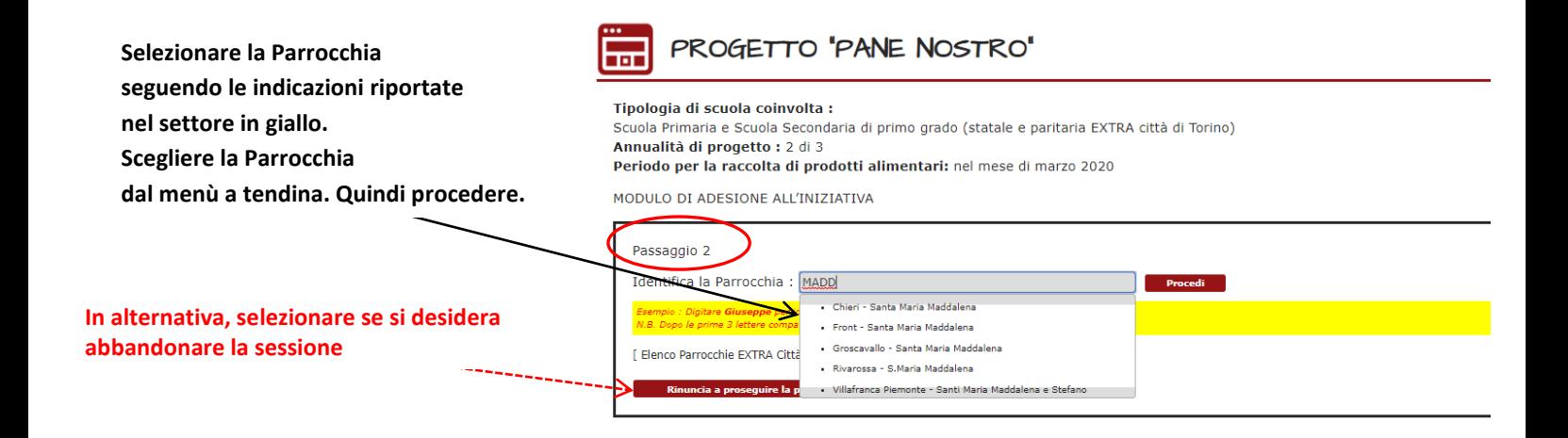

## **5) PASSAGGIO 3 – INSERIMENTO DATI NEL MODULO**

#### PROGETTO 'PANE NOSTRO' .<br>Тет

Tipologia di scuola coinvolta :

scuola Primaria e Scuola Secondaria di primo grado (statale e paritaria EXTRA città di Torino) Annualità di progetto : 2 di 3 Periodo per la raccolta di prodotti alimentari: nel mese di marzo 2020

MODULO DI ADESIONE ALL'INIZIATIVA

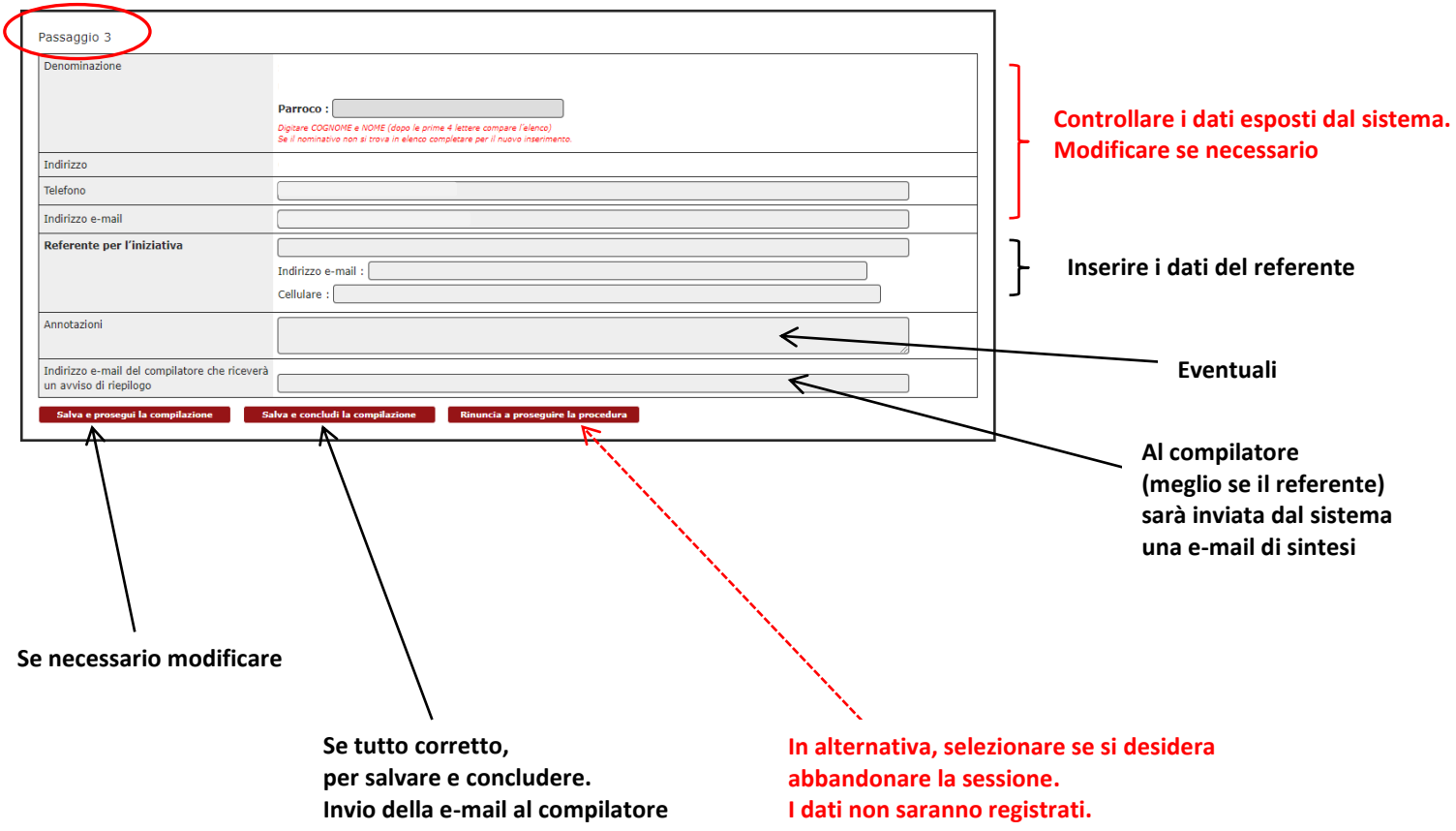

#### **6) PASSAGGIO 4 – CONCLUSIONE DELL'INSERIMENTO DATI NEL MODULO**

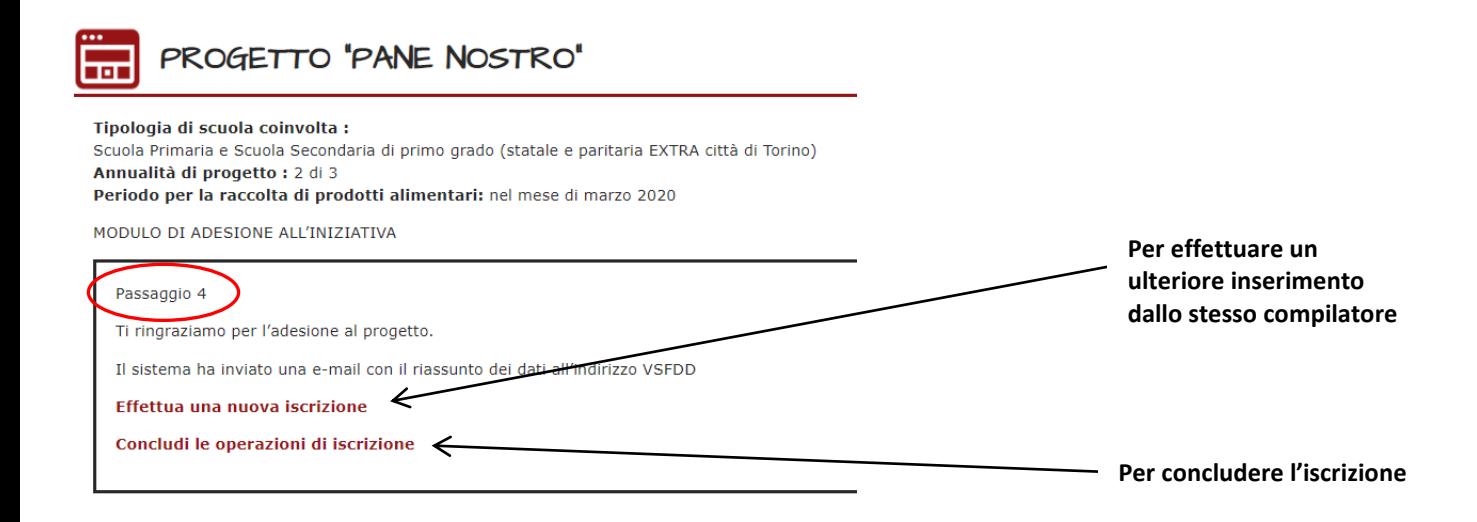

#### **7) RITORNO ALLA PAGINA DI ACCESSO AL MODULO DI ADESIONE**

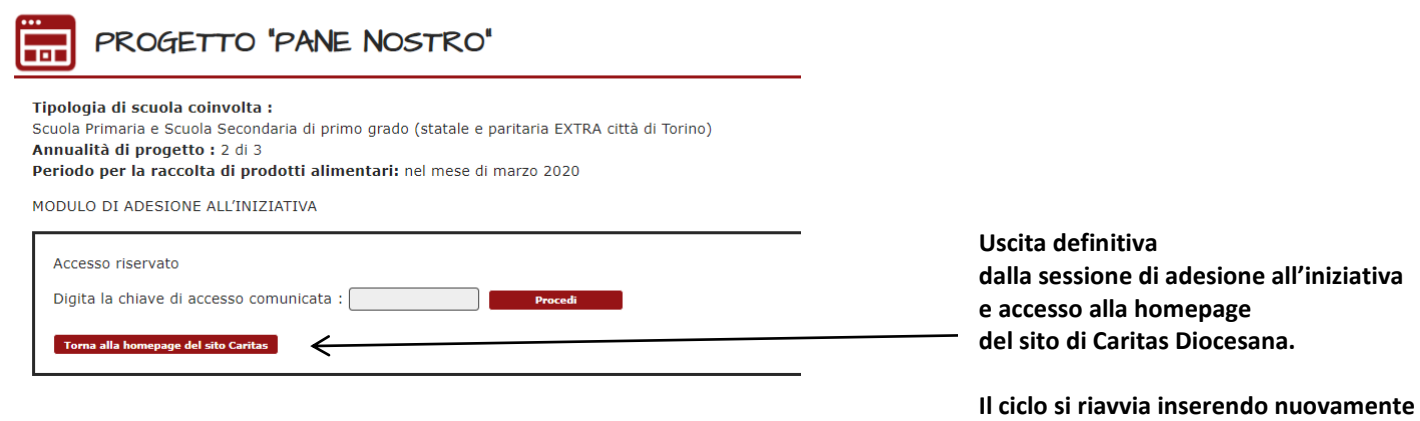

**la chiave di accesso.**